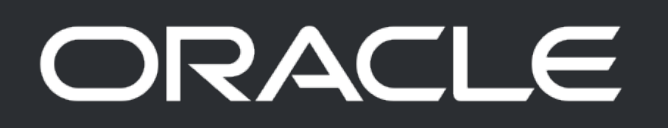

## OpenJDK.

Project Loom: Modern scalable concurrency for the Java platform

**Alan Bateman** Java Platform Group November 27, 2020

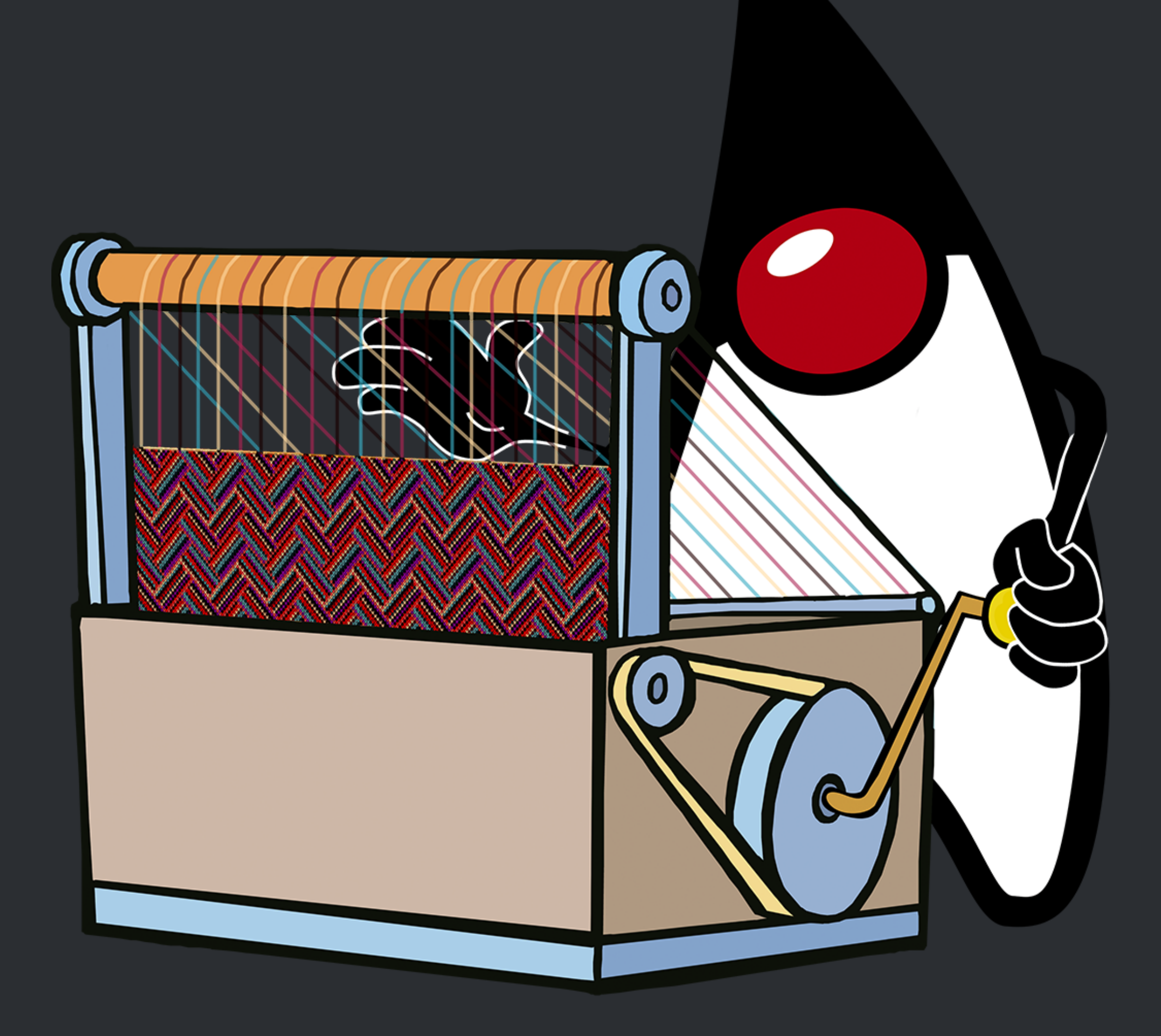

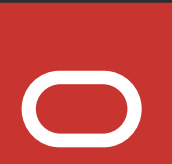

## Java is made of Threads

- Exceptions
- Thread Locals
- Debugger
- Profiler

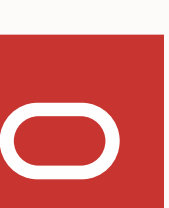

## Threads in Java

- java.lang.Thread
- One implementation based on OS thread
- OS threads support all languages
- Large fixed stacks
- Task-switching requires switch to kernel
- Scheduling is a compromise for all usages

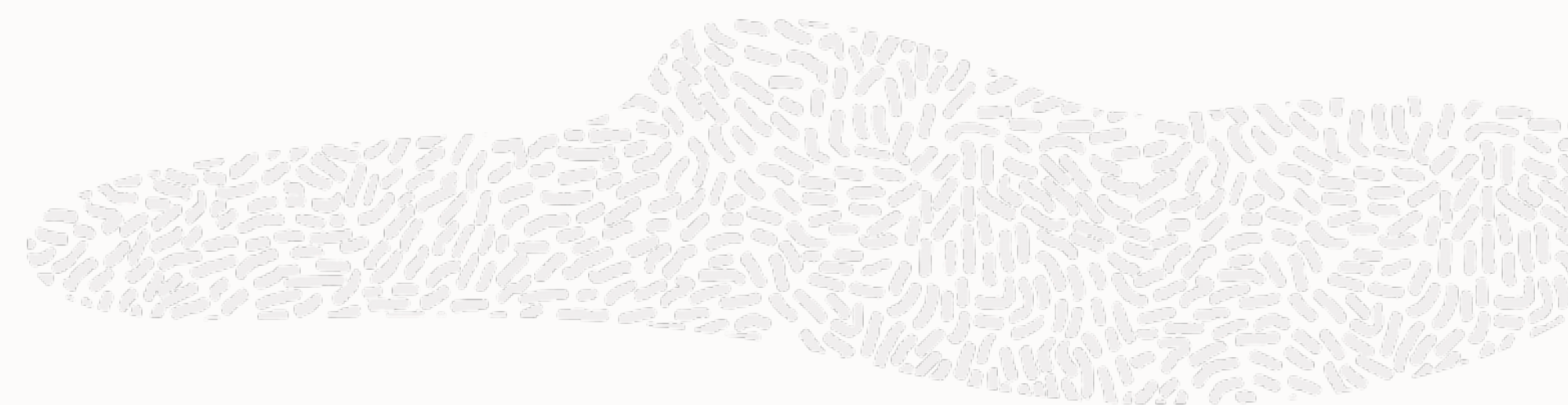

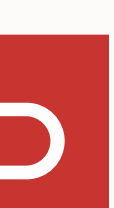

### **Synchronous**

### **•** Easy to read

### **•** Fits well with the Java Language

### **•** control flow, exceptions, …

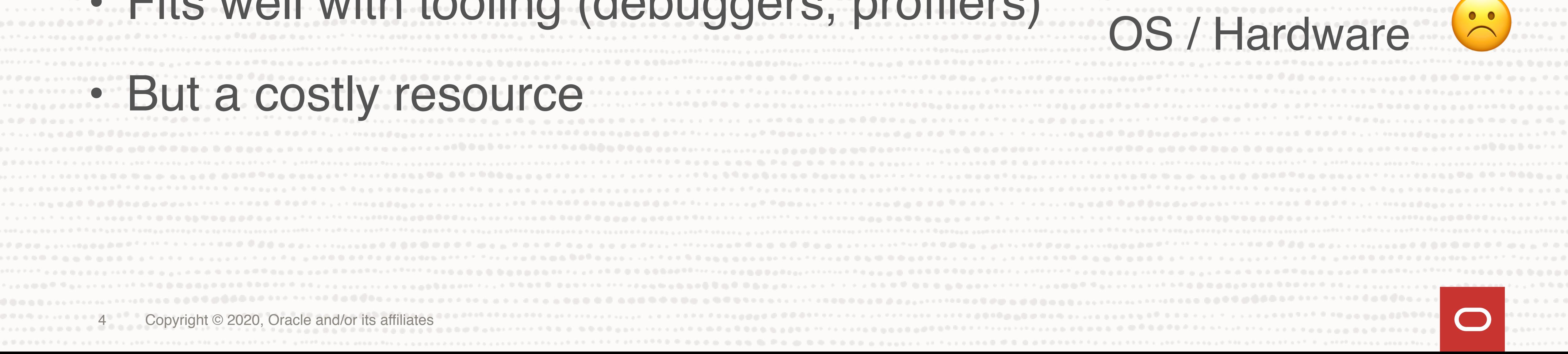

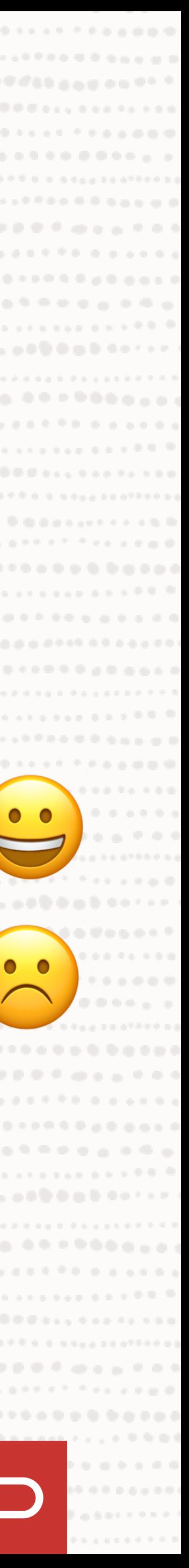

### **•** Fits well with tooling (debuggers, profilers)

### **•** But a costly resource

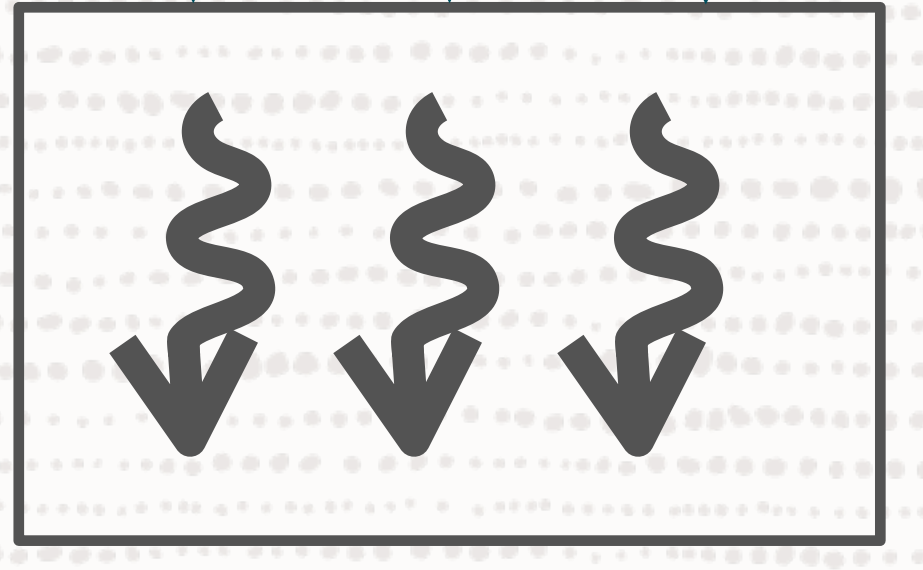

### Programmer

## Reuse with thread pools

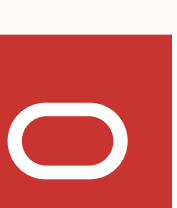

## Reuse with thread pools

- Return at end
	- May leak thread locals
	- Problematic cancellation

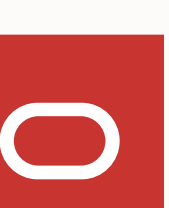

## Reuse with thread pools

- Return at end
	- May leak thread locals
	- Complex cancellation
- Return at waiting/blocking points
	- Incomplete APIs
	- Lost context
	- Intrusive, nearly impossible to migrate

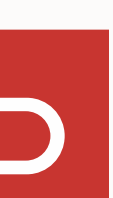

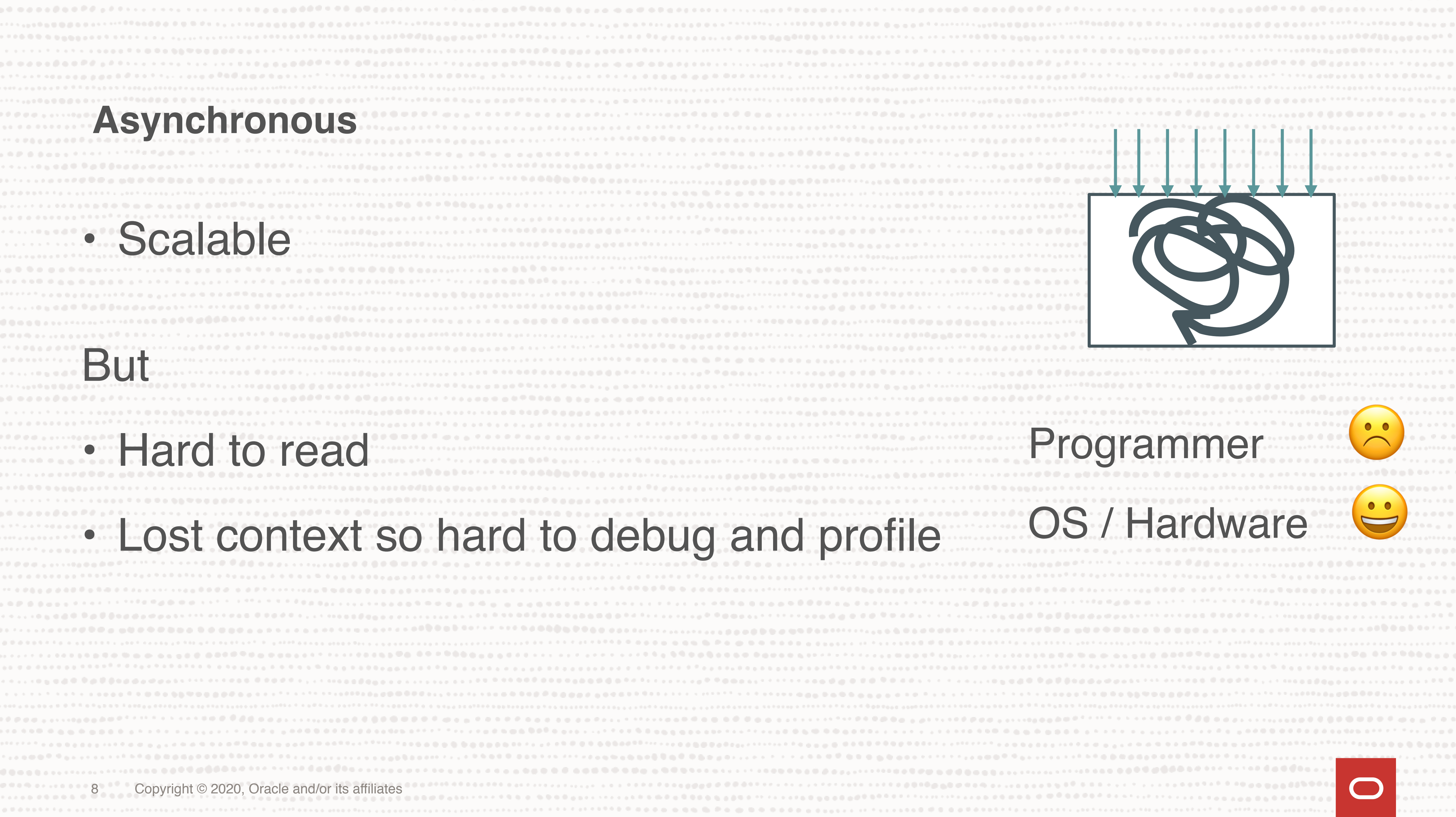

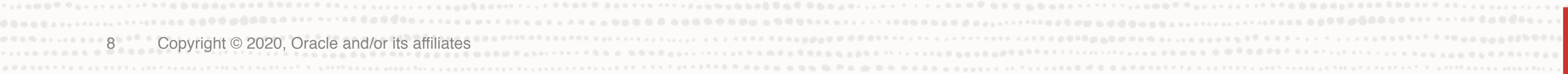

### **Asynchronous**

### • Scalable

But

### • Hard to read

### • Lost context so hard to debug and profile

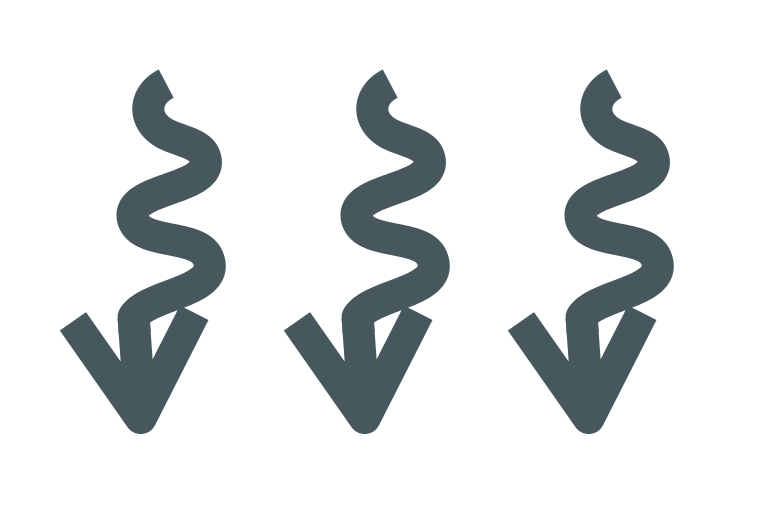

### simple : less scalable

### non-interoperable, hard to debug/profile

### scalable, complex,

9 Copyright © 2020, Oracle and/or its affiliates

## OR SYNC Java Blue ROSSER Programmer OS / Hardware Programme OS / Hardware

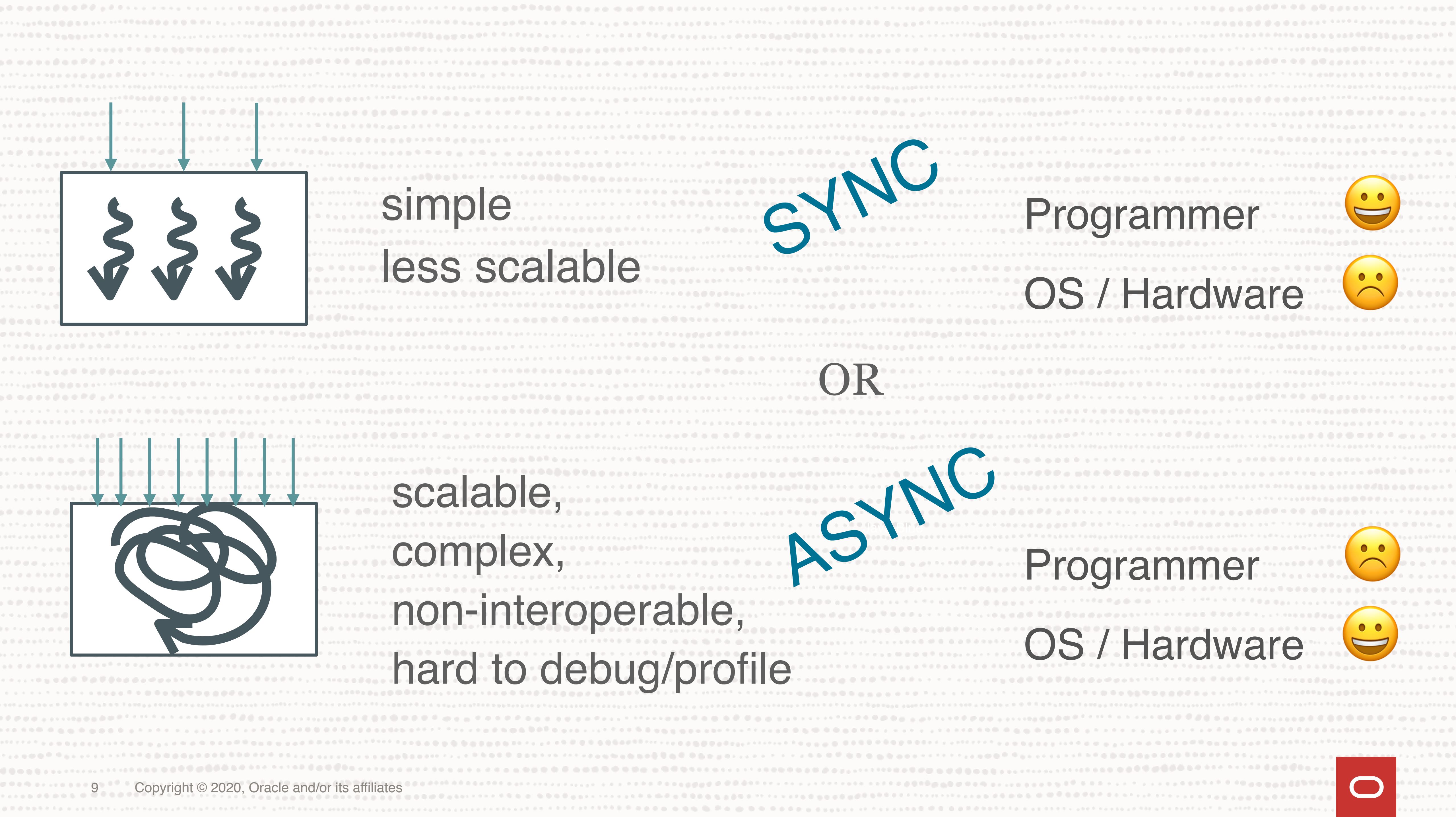

### **Connections**

App

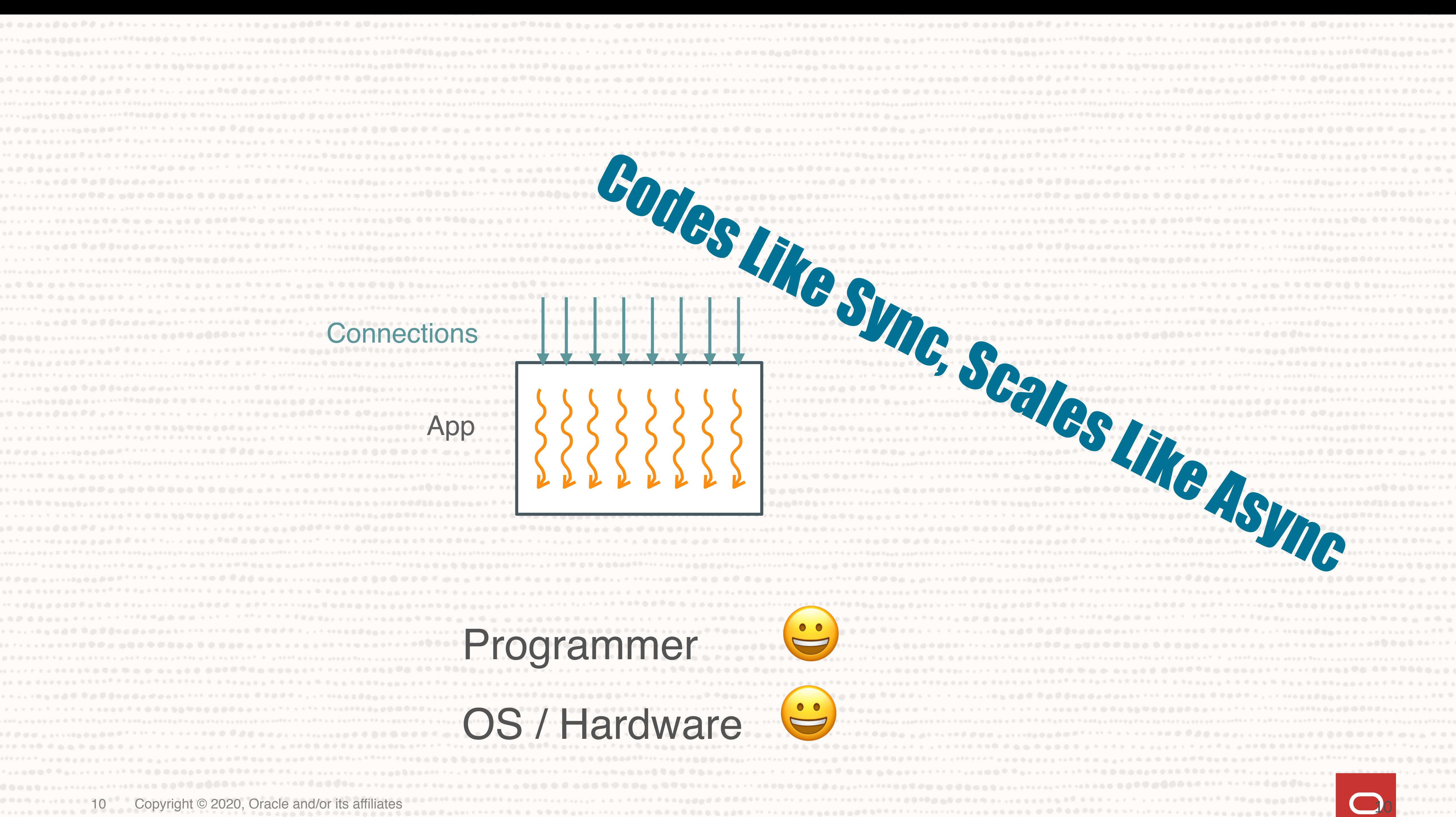

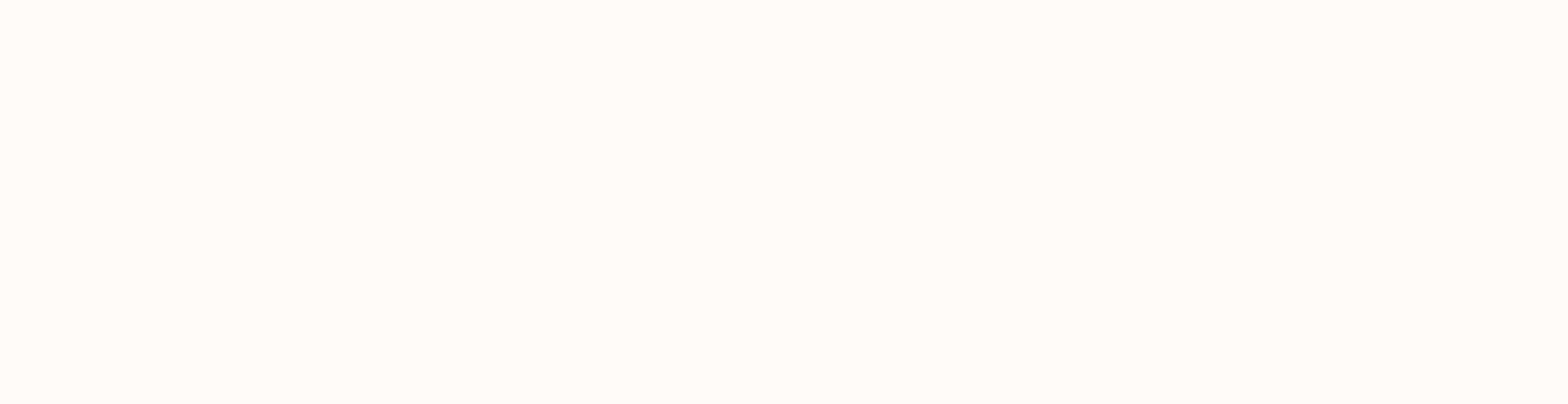

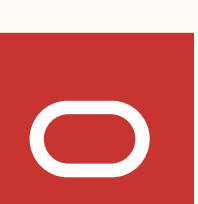

- Use java.lang.Thread ?
- Introduce new API (maybe Fiber) ?

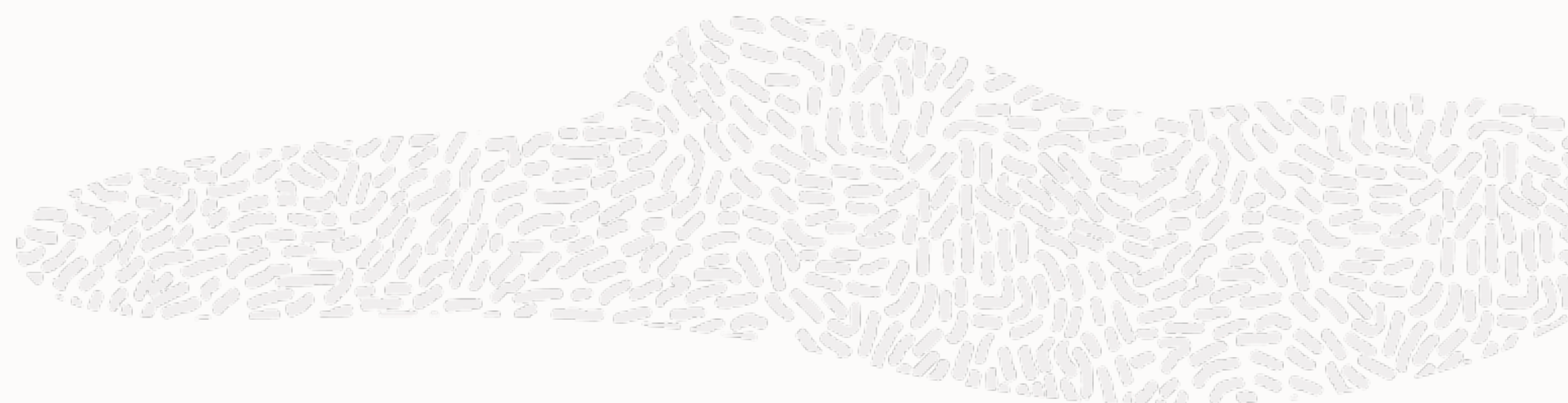

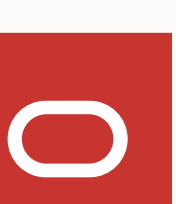

- Use java.lang.Thread ?
- Introduce new API (maybe Fiber) ?
- 
- Other aspects of Thread are rarely used

# • Use of Thread.currentThread() and ThreadLocal is pervasive

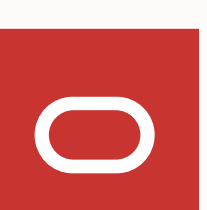

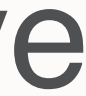

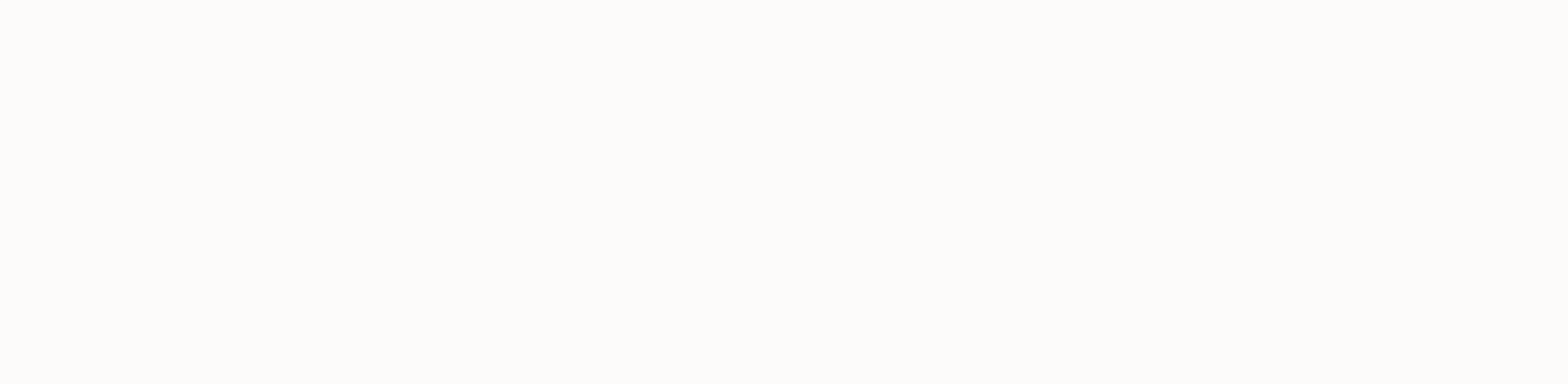

- Use java.lang.Thread ?
- Introduce new API (maybe Fiber) ?
- Use of Thread.currentThread() and ThreadLocal is pervasive • Other aspects of Thread are rarely used
- 
- 
- Gravitational pull of 25 years of existing code is impossible to escape • java.lang.Thread represent all threads
- The new low cost threads will be called "Virtual Threads"

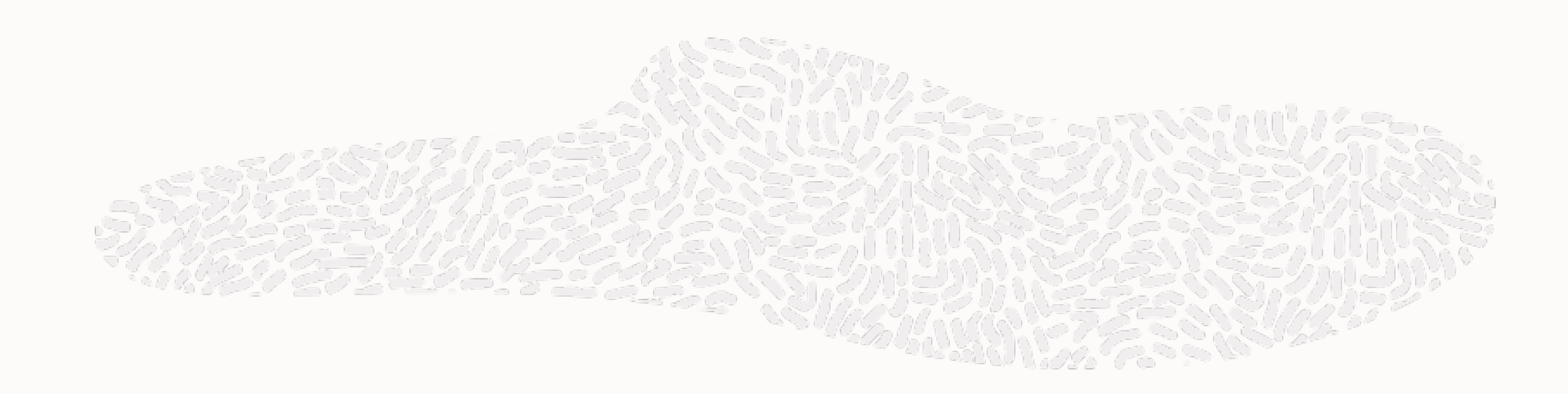

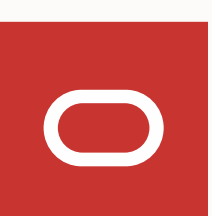

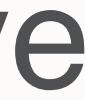

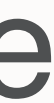

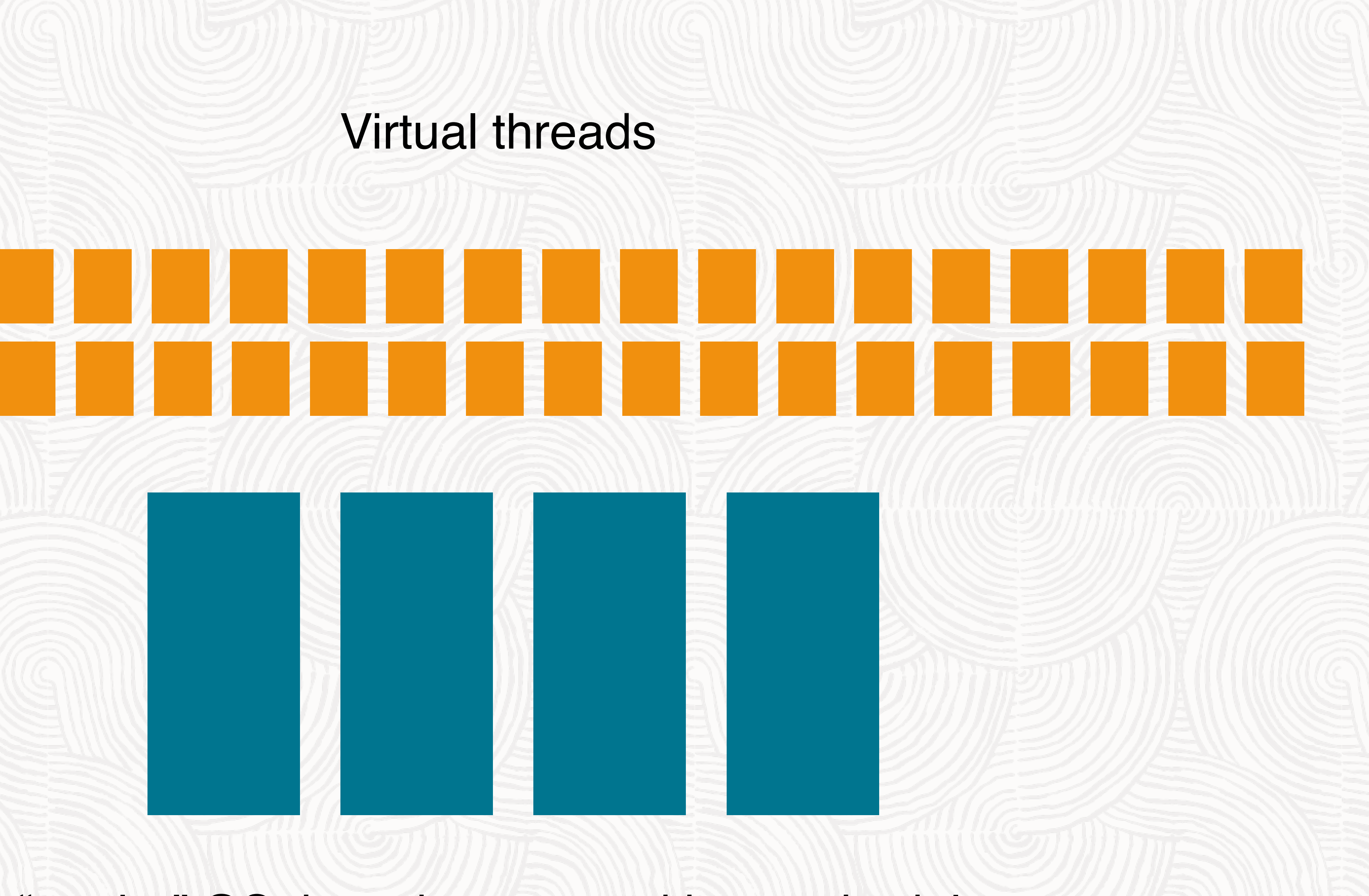

"carrier" OS threads managed by a scheduler

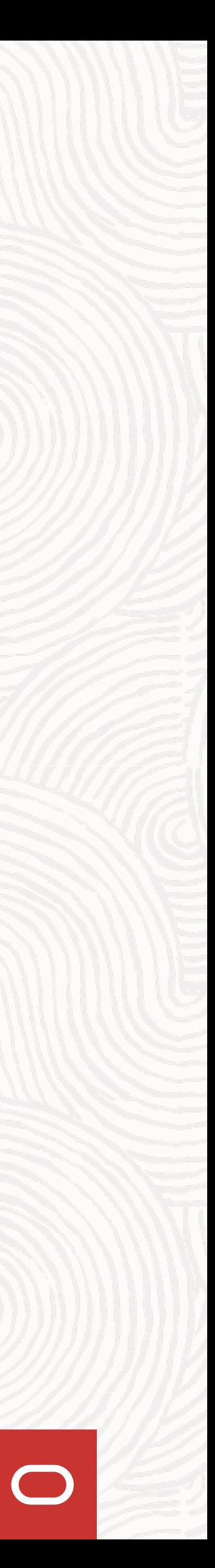

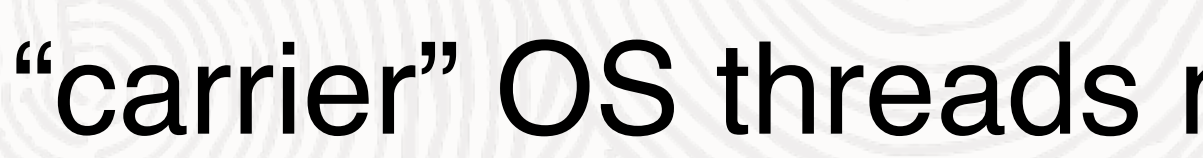

## 200-300B metadata Pay-as-you-go stack

### $1-10\mu s$  ~200ns

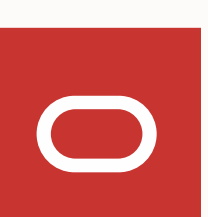

## >2KB metadata 1MB stack

16 Copyright © 2020, Oracle and/or its affiliates

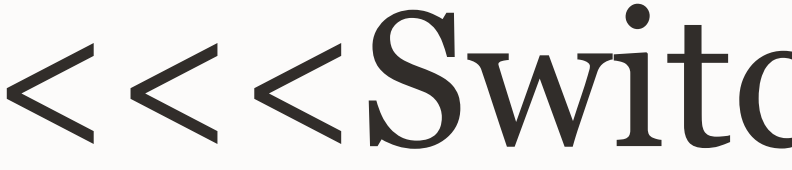

17 Copyright © 2020, Oracle and/or its affiliates

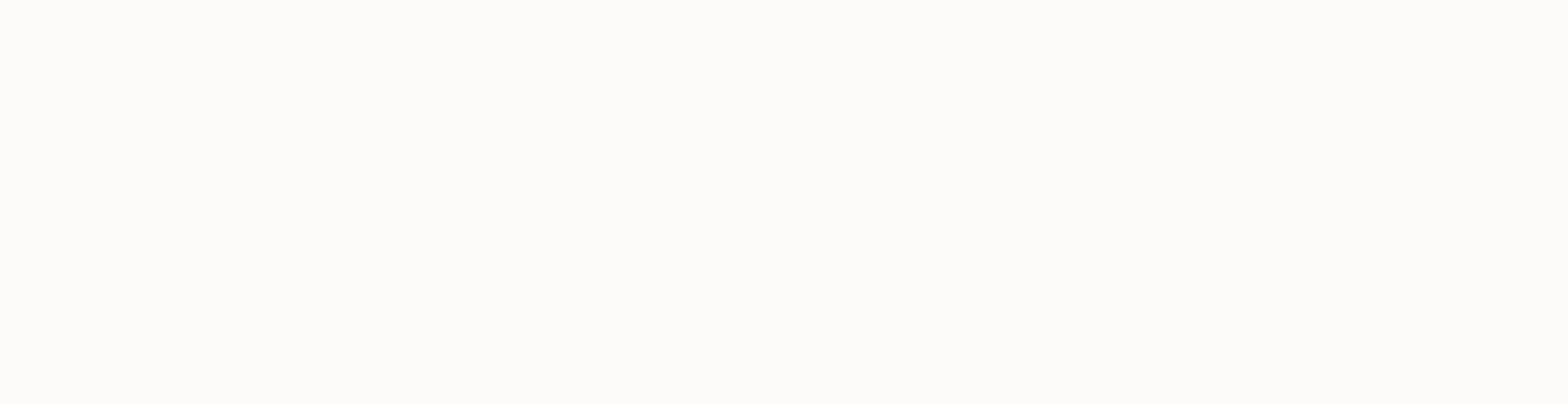

### <<<Switch to IDE>>>

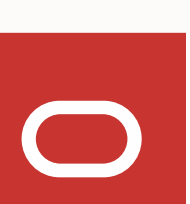

## Limitations

- Blocking with native frames on stack
- Blocking while holding monitors
- In both cases, the OS thread is pinned
- 
- 

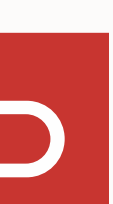

## Preparing for Loom

- What can you do
	- Reduce use of thread locals
	- Reduce footprint of per thread/request data
	- monitor, replace these with java.util.concurrent locks

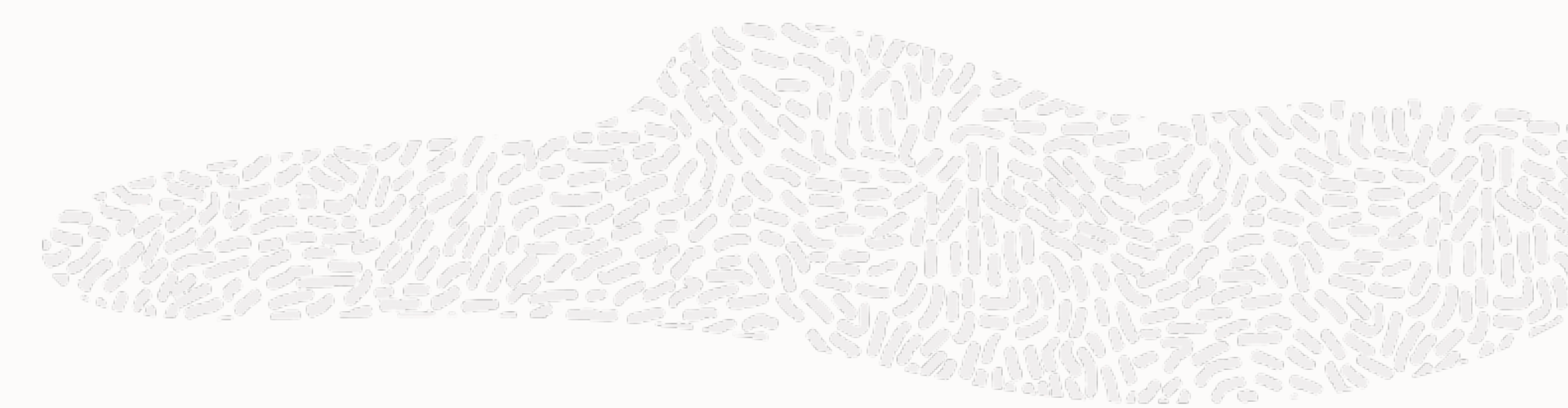

## • Identify places where code is doing blocking I/O while holding a

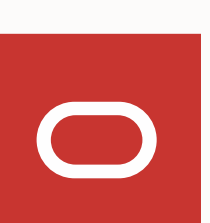

## A virtual thread is a Thread in the debugger

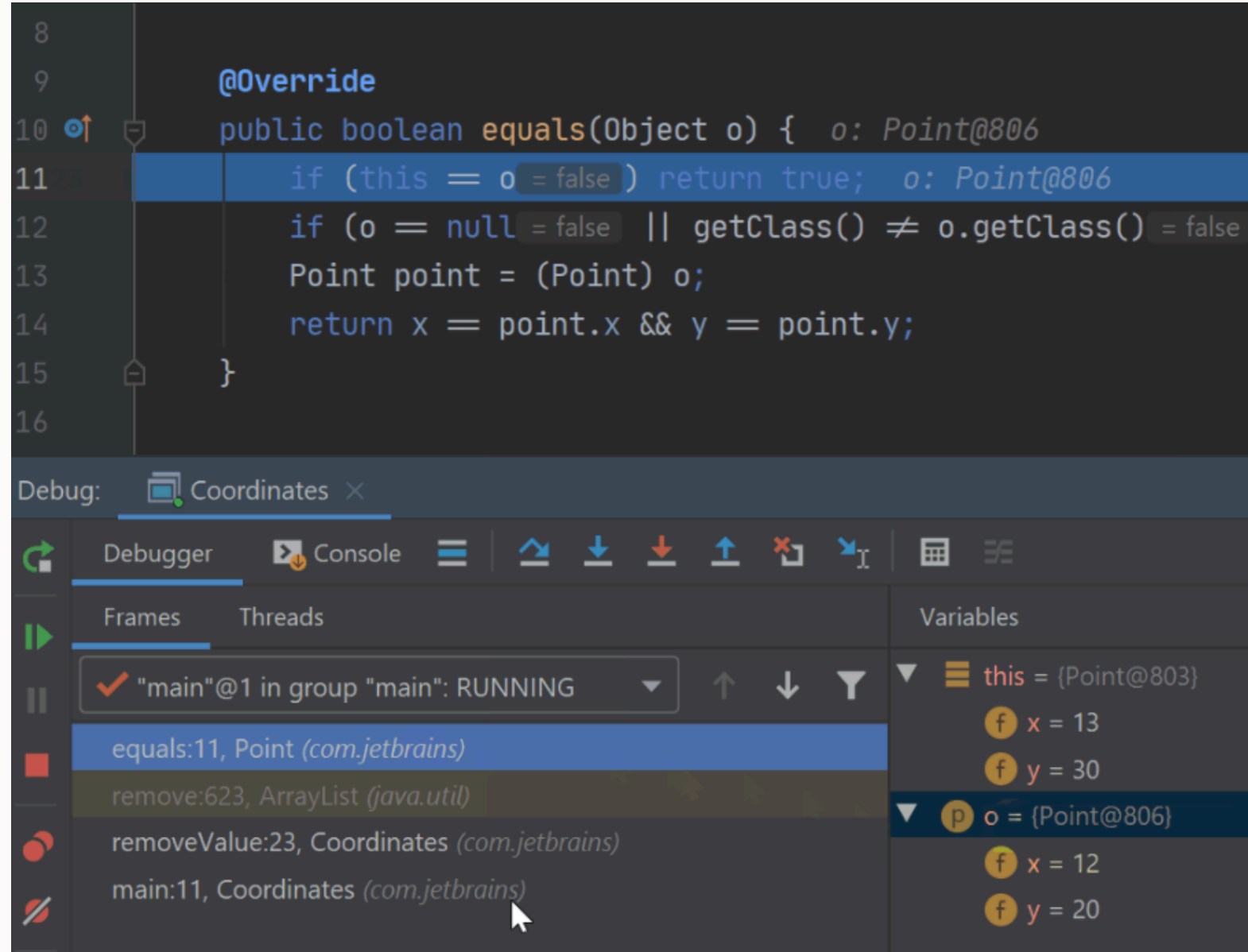

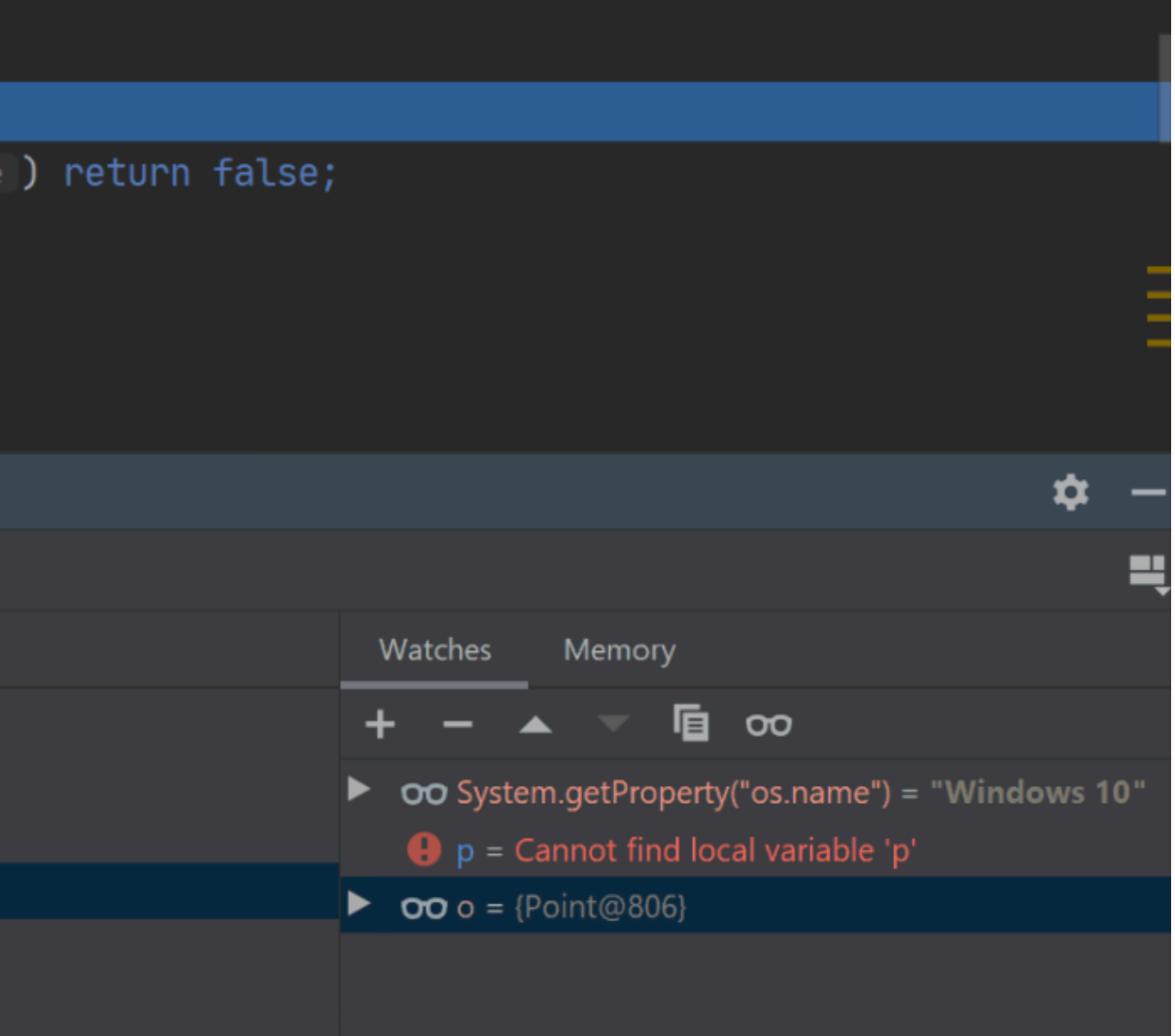

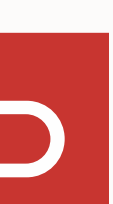

## A virtual thread is a Thread in the profiler

• Java Flight Recorder

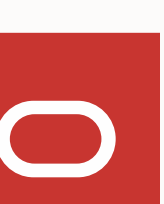

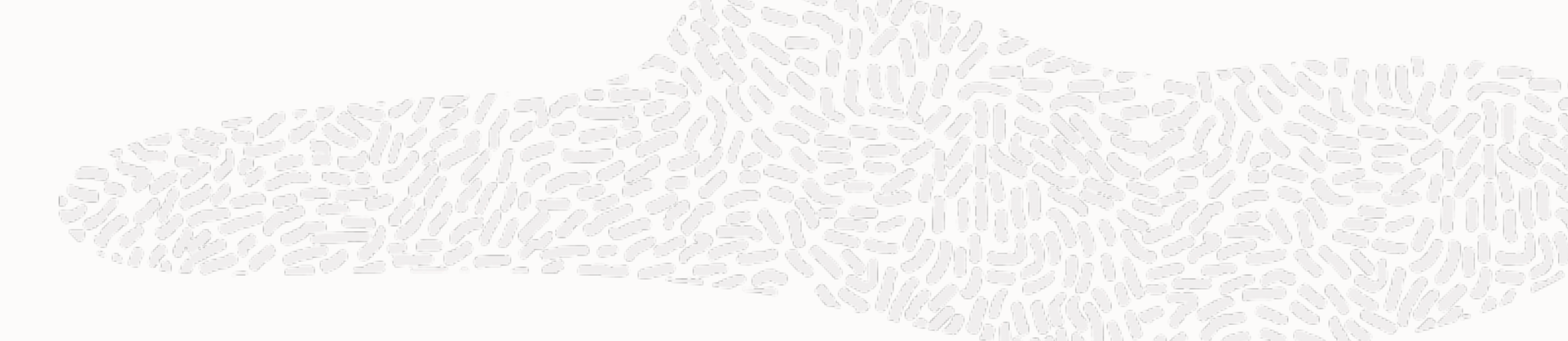

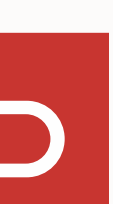

```
jdk.SocketRead { 
   startTime = 08:27:08.077 
  duration = 1.00 s
  host = "localhost"address = "127.0.0.1" port = 8081 
  timeout = 0 sbytesRead = 161 bytes endOfStream = false 
  eventThread = "<unnamed>" (javaThreadId = 84, virtual = true)
   stackTrace = [ 
     java.net.Socket$SocketInputStream.read(byte[], int, int) line: 67 
     java.io.BufferedInputStream.fill() line: 255 
     java.io.BufferedInputStream.read1(byte[], int, int) line: 310 
     java.io.BufferedInputStream.lockedRead(byte[], int, int) line: 382 
     java.io.BufferedInputStream.read(byte[], int, int) line: 361 
     sun.net.www.http.HttpClient.parseHTTPHeader(MessageHeader, ProgressSource, HttpURLConnection) line: 791 
     sun.net.www.http.HttpClient.parseHTTP(MessageHeader, ProgressSource, HttpURLConnection) line: 723 
     sun.net.www.protocol.http.HttpURLConnection.getInputStream0() line: 1676 
     sun.net.www.protocol.http.HttpURLConnection.getInputStream() line: 1577 
     java.net.HttpURLConnection.getResponseCode() line: 527 
     org.glassfish.jersey.client.HttpUrlConnector._apply(ClientRequest) line: 321 
     org.glassfish.jersey.client.HttpUrlConnector.apply(ClientRequest) line: 227 
     org.glassfish.jersey.client.ClientRuntime.invoke(ClientRequest) line: 225 
     org.glassfish.jersey.client.JerseyInvocation$2.call() line: 671 
     org.glassfish.jersey.internal.Errors.process(Callable, boolean) line: 315 
     org.glassfish.jersey.internal.Errors.process(Producer, boolean) line: 297 
     org.glassfish.jersey.internal.Errors.process(Producer) line: 228 
     org.glassfish.jersey.process.internal.RequestScope.runInScope(Producer) line: 424 
     org.glassfish.jersey.client.JerseyInvocation.invoke(Class) line: 667 
     org.glassfish.jersey.client.JerseyInvocation$Builder.method(String, Class) line: 396 
     org.glassfish.jersey.client.JerseyInvocation$Builder.get(Class) line: 296 
     demo.AggregatorServices.query(String) line: 94 
     demo.AggregatorServices.lambda$allOf$3(String) line: 74 
    java.util.concurrent.ThreadExecutor$ThreadBoundCompletableFuture.run() line: 314
     java.lang.VirtualThread.lambda$new$0(Runnable) line: 128 
     java.lang.Continuation.enter0() line: 396 
     java.lang.Continuation.enter(Continuation, boolean) line: 389 
     java.lang.Continuation.enterSpecial(Continuation, boolean) 
\blacksquare}
```
## A virtual thread is a Thread in the profiler

- Java Flight Recorder
- JVM TI based tools
- Challenges

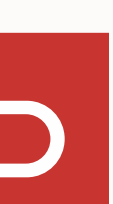

## Serviceability

- Troubleshooting and diagnosability
	- Identify pinned threads
	- Identify compute bound virtual threads
	- Thread dumps

•

…

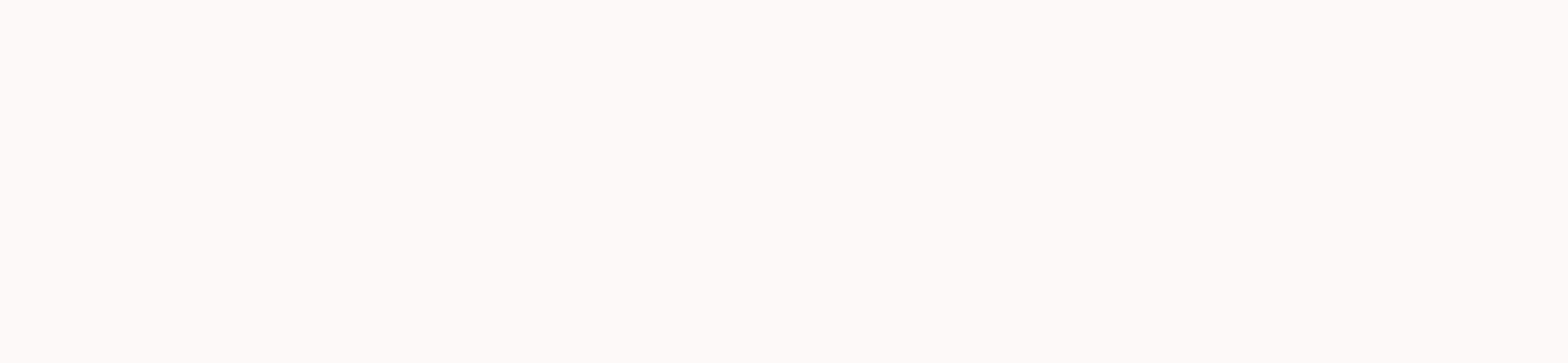

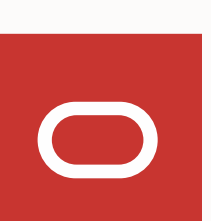

## Current status

- Current focus
	- Stability
	- Performance
	- API
	- Debugger support
- Important for a first preview
	- Aarch64 port
	- Thread dump

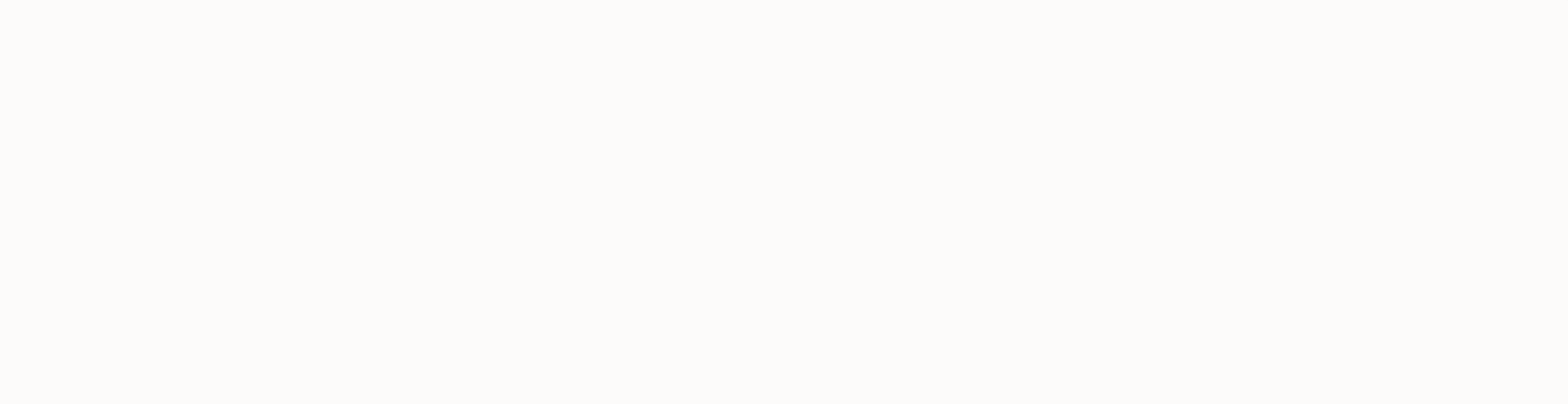

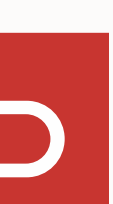

## Further topics for exploration

- Channels
- Structured concurrency
- Scope variables
- Cancellation

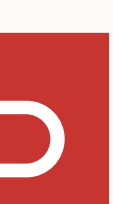

## Key Takeaways

- and in the profiler
- just a Java object
- don't pool them!
- Blocking a virtual thread is cheap be synchronous!

### • A virtual thread is not a wrapper around an OS thread, instead it is

### • A virtual thread is a Thread in code, at run-time, in the debugger

### • Creating a virtual thread is cheap - you can have millions of them,

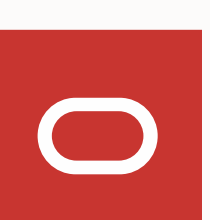

## More information

- Early access builds: <https://jdk.java.net/loom>
- Mailing list: [loom-dev@openjdk.java.net](mailto:loom-dev@openjdk.java.net)
- Wiki: https://wiki.openjdk.java.net/display/loom/Main

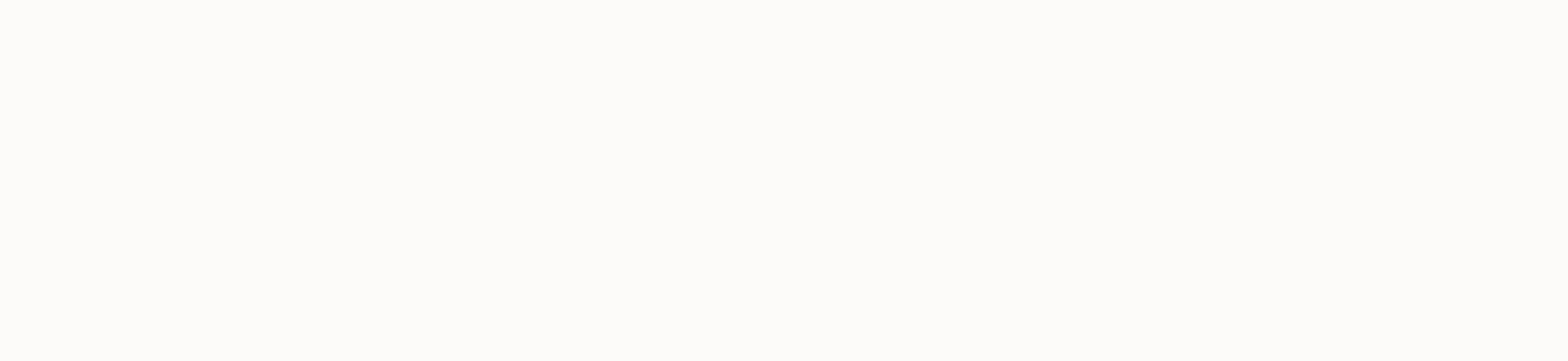

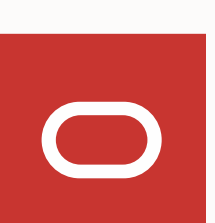

The following is intended to outline our general product direction. It is intended for information purposes only, and may not be incorporated into any contract. It is not a commitment to deliver any material, code, or functionality, and should not be relied upon in making purchasing decisions. The development, release, timing, and pricing of any features or functionality described for Oracle's products may change and remains at the sole discretion of Oracle Corporation.

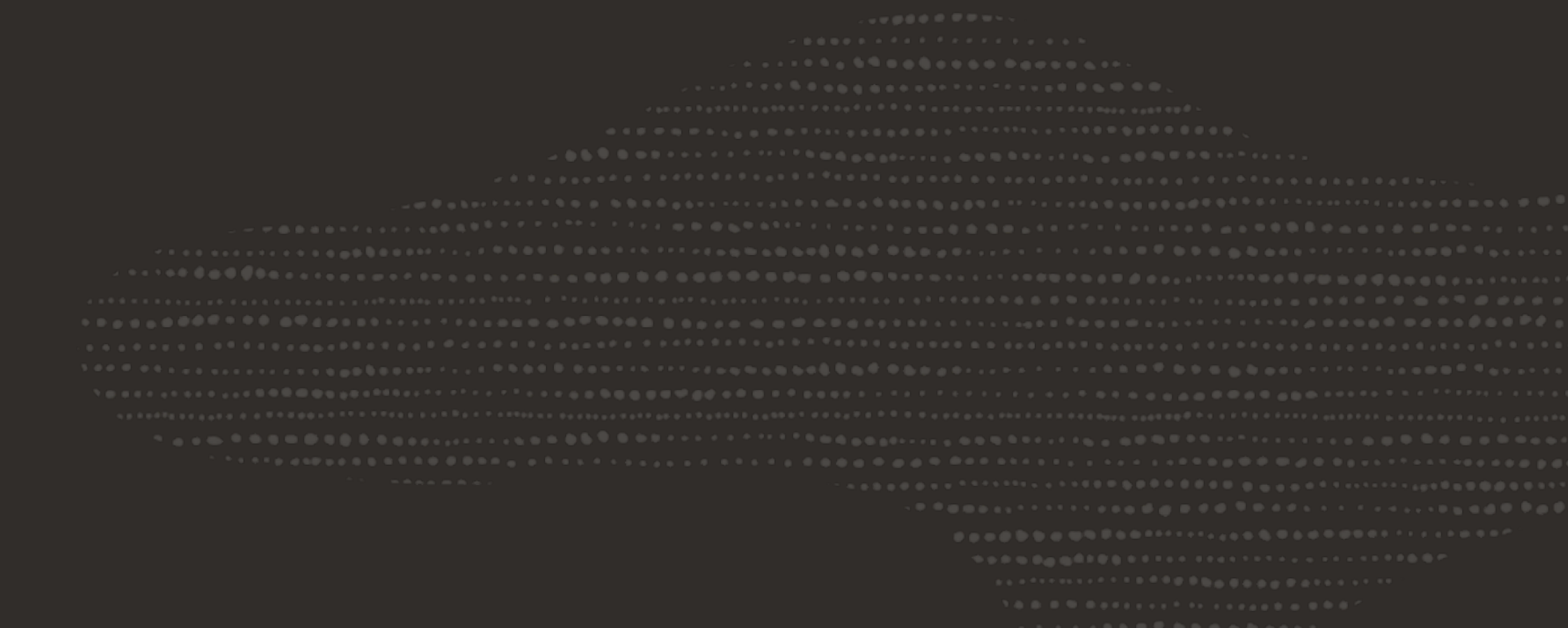

- 
- 
- 

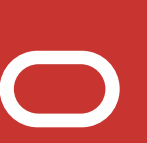

### **Safe harbor statement**

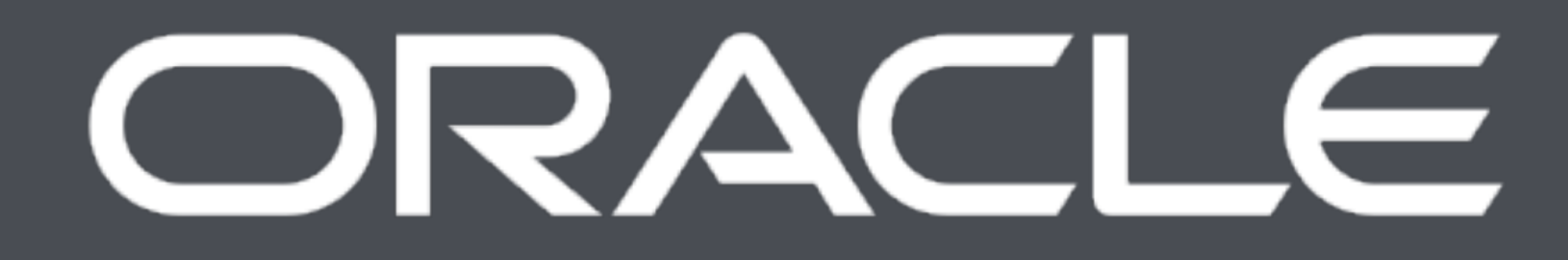

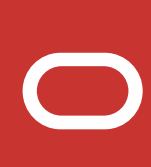

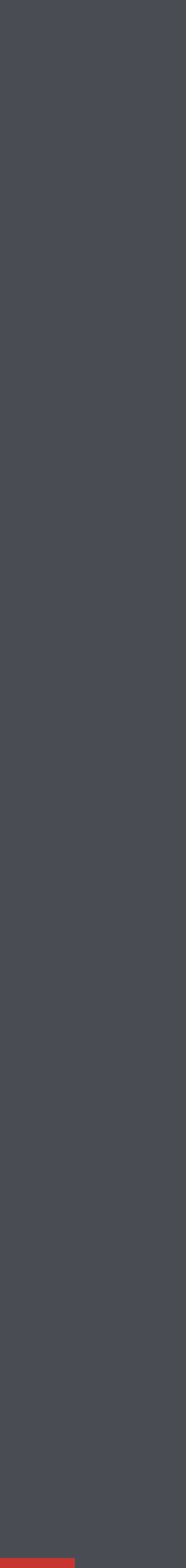

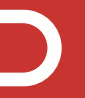